# **LAPORAN TUGAS AKHIR**

### **APLIKASIPENGOLAHANDATA CALON JAMAAHHAJIDAN**

# UMROH PT. AMEERA MEKKAH BERBASIS WEB

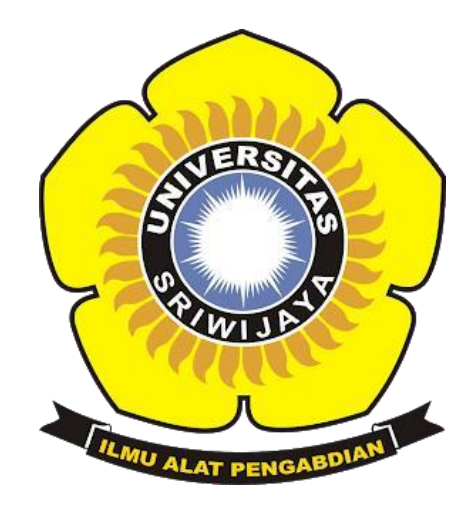

**Oleh:**

**Robby Dwi Nugraha**

**0901058182202068**

### **PROGRAM STUDI MANAJEMEN INFORMATIKA**

## **PROGRAM DIPLOMA KOMPUTER**

**UNIVERSITAS SRIWIJAYA**

**2022**

#### **LEMBAR PENGESAHAN**

# APLIKASI PENGOLAHAN DATA CALON JAMAAH HAJI DAN UMROH **PADA**

### PT. AMEERA MEKKAH BERBASIS WEB

Sebagai salah satu syarat untuk membuat Projek Akhir Program Studi Manajemen

Informatika Jenjang Diploma III

Oleh:

Robby Dwi Nugraha

09010581822068

Palembang, 11 July 2022

i

Mengetahui, Koordinator Program Studi Manajemen Informatika, Apriansyah/Putra, S. Kom.M. Kom NIP. 197704082009121001

Pembimbing,

Yoppy Sazaki, M.T.

NIP. 197406062012101201

### **SURAT PERNYATAAN**

Yang bertanda tangan di bawah ini :

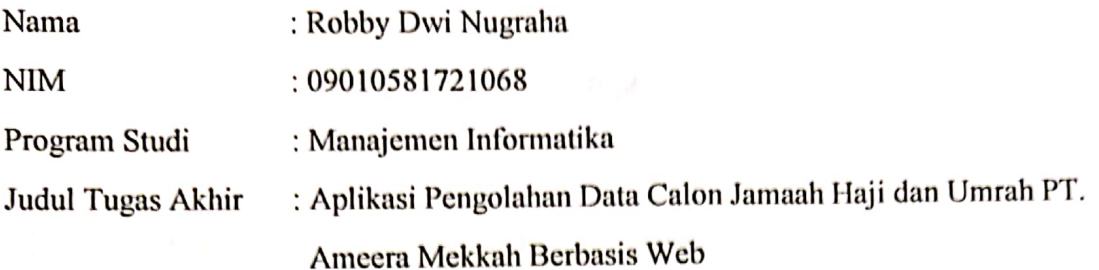

Hasil Pengecekan Software iThencticate/Turnitin: 7%

Menyatakan bahwa laporan tugas akhir saya merupakan hasil karya sendiri dan bukan hasil penjiplakan / plagiat, Apabila ditemukan unsur penjiplakan / plagiat dalam laporan projek akhir ini, maka saya bersedia menerima sanksi akademik dari Universitas Sriwijaya sesuai dengan ketentuan yang berlaku.

Demikian pernyataan ini saya buat dengan sebenarnya dan tidak ada paksaan oleh siapapun.

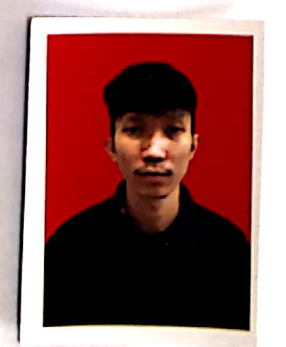

Palembang, 18 Januari 2022 3A2AJX664703198

Robby Dwi Nugraha NIM. 09010581721068

Dipindai dengan CamScanner

### **LEMBAR PERSETUJUAN**

Telah diuji dan lulus pada:

Hari : Juma'at

Tanggal :3 Juni 2022

Tim penguji :

1. Ketua Sidang : M.RUDI SANJAYA, S, Kom., M.Kom

2. Pembimbing : YOPPY SAZAKI, S.SI., M.T

3. Penguji : DEDY KURNIAWAN, M.Sc.

### Mengetahui,

Koordinator Program Studi Manajemen Informatika vahPutra.S. Kom.M. Kom Apria **SRA** VIP.197704082009121001

Dipindai dengan CamScanner

## **LEMBAR PERSEMBAHAN**

### <span id="page-4-0"></span>Motto:

- ❖ "Di dunia ini banyak orang baik, jika kau tidak menemukannya jadilah salah satunya.
- ❖ "Hiduplah di atas prinsip, jadilah orang baik meskipun kau tidak diperlakukan baik oleh orang lain"

*Kupersembahkan Kepada:*

- ❖ *Kedua orang tuaku*
- ❖ *Kakak yang kusayangi*
- ❖ *Teman-teman teperjuangan*
- ❖ *almamaterku*

### **ABSTRAK**

Aplikasi pengolahan data calon jamaah umroh dan haji PT. AMEERA MEKKAH berbasis web ini bertujuan untuk meningkatkan pelayanan terhadap calon jamaah umroh dan haji PT. AMEERA MEKKAH agar tidak terjadinya kekeliruan seputar keperluan keberangkatan umroh dan haji pada jamaah, Metode dalam pembuatan aplikasi web ini menggunakan metode observasi dengan melakukan wawancara langsung dengan pemilik PT. AMEERA MEKKAH, Adapun Manfaat dari aplikasi ini mampu meminimalisir kehilangan data serta untuk mempersingkat waktu dalam pencarian data paket umroh, jadwal manasik haji dan monitoring pada setiap jamaah, kemudian hasil yang diperoleh dari Aplikasi berbasis web ini telah berjalan seperti yang diharapkan, aplikasi ini mencakup semua kebutuhan-kebutuhan perihal keberangkatan haji dan umroh jamaah mulai dari keberangkatan sampai dengan kepulangan jamaah

KATA KUNCI: Aplikasi, Pengolahan, Website

Dosen Pembimbing Yoppy Sazaki, M.T. NIP. 197406062012101201

Mengetahui. Koordinator Program Studi Manajemen Informatika NOLOGIO Kom.M. Kom NINFO 11P.197704082009121001 iv

### **ABSRACT**

Data processing applications for prospective Umrah and Hajj pilgrims PT. This web-based AMEERA MEKKAH aims to improve services for prospective Umrah and Hajj pilgrims of PT. AMEERA MEKKAH in order to avoid the occurrence of events surrounding the departure of Umrah and Hajj in the congregation, the method in making this web application uses the observation method by conducting direct interviews with the owner of PT. AMEERA MEKKAH, The benefits of this application are able to minimize data loss and to shorten the time in searching for Umrah data packages, Hajj rituals and monitoring schedules for each pilgrim, then the results obtained from this web-based application have been running as expected, this application includes all the needs of the pilgrims' departure for Hajj and Umrah from departure to the return of pilgrims.

**KEYWORDS: APLICATION, PROCESSING, WEBSITE** 

Dosen Pembimbing

Yoppy Sazaki, M.T. NIP. 197406062012101201

Mengetahui,

Koordinator Program Studi Manajemen Informatika svahPutra.S. Kom.M. Kom P.197704082009121001

v

#### **KATA PENGANTAR**

<span id="page-7-0"></span>Dengan segala puji dan syukur penulis panjatkan kehadirat Allah SWT, karena berkat rahmat dan karunia-Nya, penulis dapat menyelesaikan tugas akhir yang berjudul "**APLIKASI PENGOLAHAN DATA CALON JAMAAH UMROH DAN HAJI PT. AMEERA MEKKAH PALEMBANG BERBASIS**

**WEB**" sebagai syarat kelulusan mahasiswa Universitas Sriwijaya khususnya Fakultas Ilmu Komputer jurusan Manajemen Informatika Jenjang Diploma III. Mulai dari pengajuan judul sampai diselesainkannya projek akhir ini, penulis banyak mendapat bantuan dari berbagai pihak. Serta penulis juga mengucapkan terima kasih yang sebesar-besarnya kepada:

- 1. Allah SWT yang telah memberikan kesehatan dan kesempatan serta kelancaran penulis sehingga dapat menyelesaikan laporan tugas akhir dengan baik.
- 2. Bapak Jaidan Jauhari, S. Pd, M.T. selaku Dekan Fakultas Ilmu Komputer Universitas Sriwijaya.
- 3. Bapak Julian Supardi, M.T. selaku Wakil Dekan Bidang Akademik Fakultas Ilmu Komputer Universitas Sriwijaya.
- 4. Bapak Fathoni, S.T, MMSI selaku Wakil Dekan Bidang Kemahasiswaan dan Alumni Fakultas Ilmu Komputer Universitas Sriwijaya
- 5. Bapak Apriansyah, S. Kom, M. Kom sebagai Ketua Program Studi Manajemen Informatika Fakultas Ilmu Komputer Universitas Sriwijaya.
- 6. Bapak Yoppy Sazaki, M.T selaku pembimbing yang telah banyak memberikan arahan serta motivasi dalam menyelesaikan

laporan.

- 7. Teman-teman pihak dari PT. AMEERA MEKKAH yang telah banyak membantu dan sudah megizinkan penulis untuk melakukan penelirian.
- 8. Kedua orang tua, ayahanda yang sangat saya banggakan Sulaiman dan ibunda saya yang selalu saya ingin lihat senyumnya Rati. Terima kasih atas doa dan perhatian yang kalian berikan.
- 9. Teman-teman seperjuangan yaitu Fadil, Adyln, Fauzan, Alfath, Ari, Fadil fauzi yang telah senang tiasa membantu penulis dalam menyelesaikan tugas akhir ini dan telah mengalami suka duka bersama dalam menyelesaikan Pendidikan di Fakultas Ilmu Komputer Universitas Sriwijaya.
- 10. Teman-teman seangkatan terkhususnya Prodi Manajemen Informatika tahun 2018 yang telah memmotivasi penulis agar bisa menjadi orang yang lebih baik lagi kedepannya.
- 11. Teman-teman himpunan diploma komputer (Himdiko) yang juga telah membantu dalam pembuatan tugas akhir ini dan sudah mengajarkan pengalaman dalam berorganisasai.
- 12. Semua pihak yang tidak dapat disebutkan satu persatu yang telah

bersedia membantu penulis menyelesaikan Laporan Tugas Akhir ini.

kenangan dan kebersamaan serta perjuangan yang kita lalui bersama selama perkuliahan dan organisasi. Selalu sukses untuk kita semua Aamiin.Penulis sadar bahwa tugas khir ini belum sempurna, oleh karena itu penulis mengharapkan kritik dan saran yang bersifat membangun untuk karya-karya yang lebih baik dan bermanfaat. Semoga karya tugas akhir ini dapat bermanfaat bagi penulis khususnya

dan bagi pembaca pada umumnya. AamiinWassalamu'alaikum warahmatullahi wabarakatuh.

Palembang, Juni 2022 Penulis,

**Robby Dwi Nugraha 09010581822068**

## **DAFTAR ISI**

<span id="page-10-0"></span>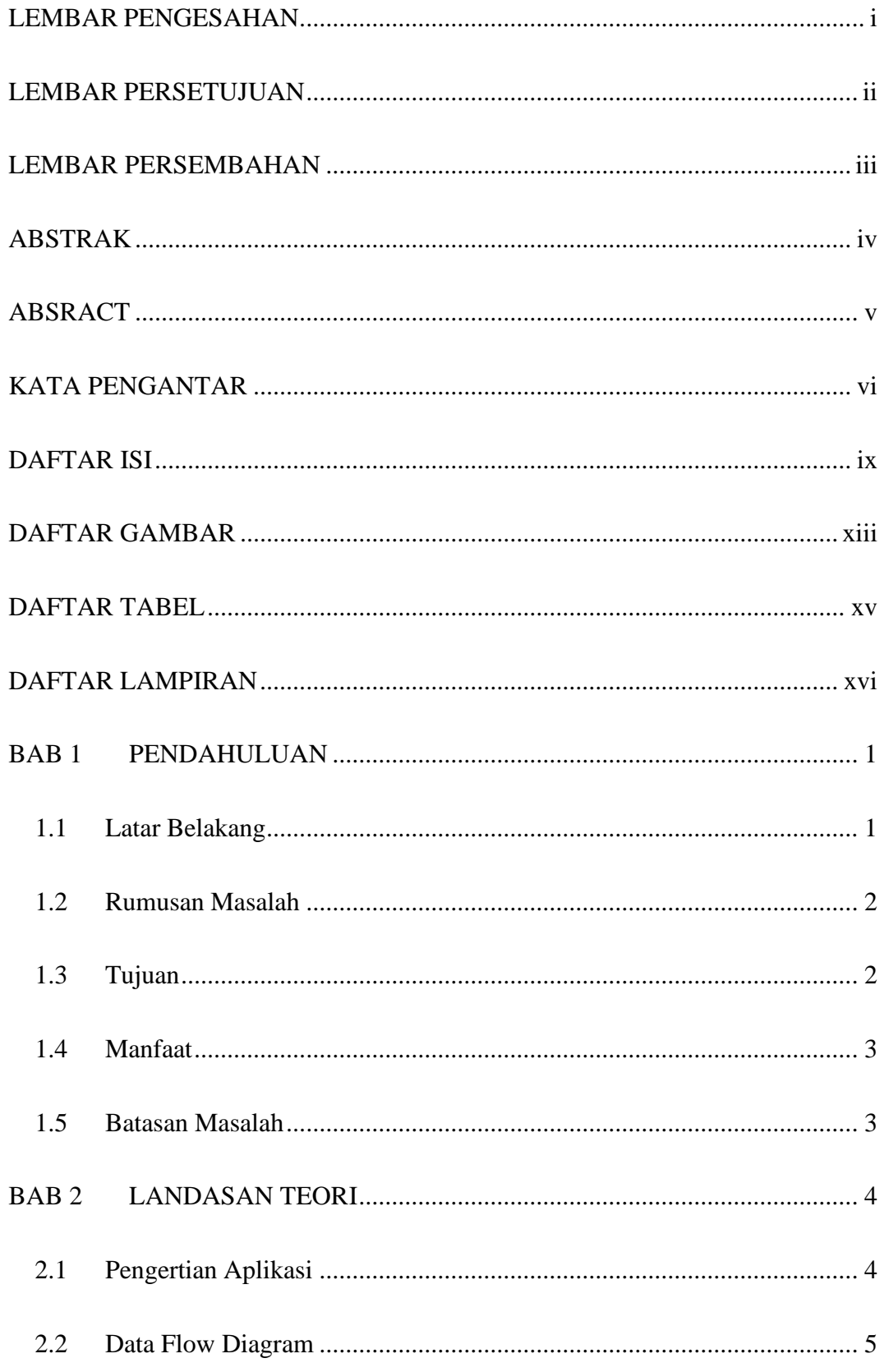

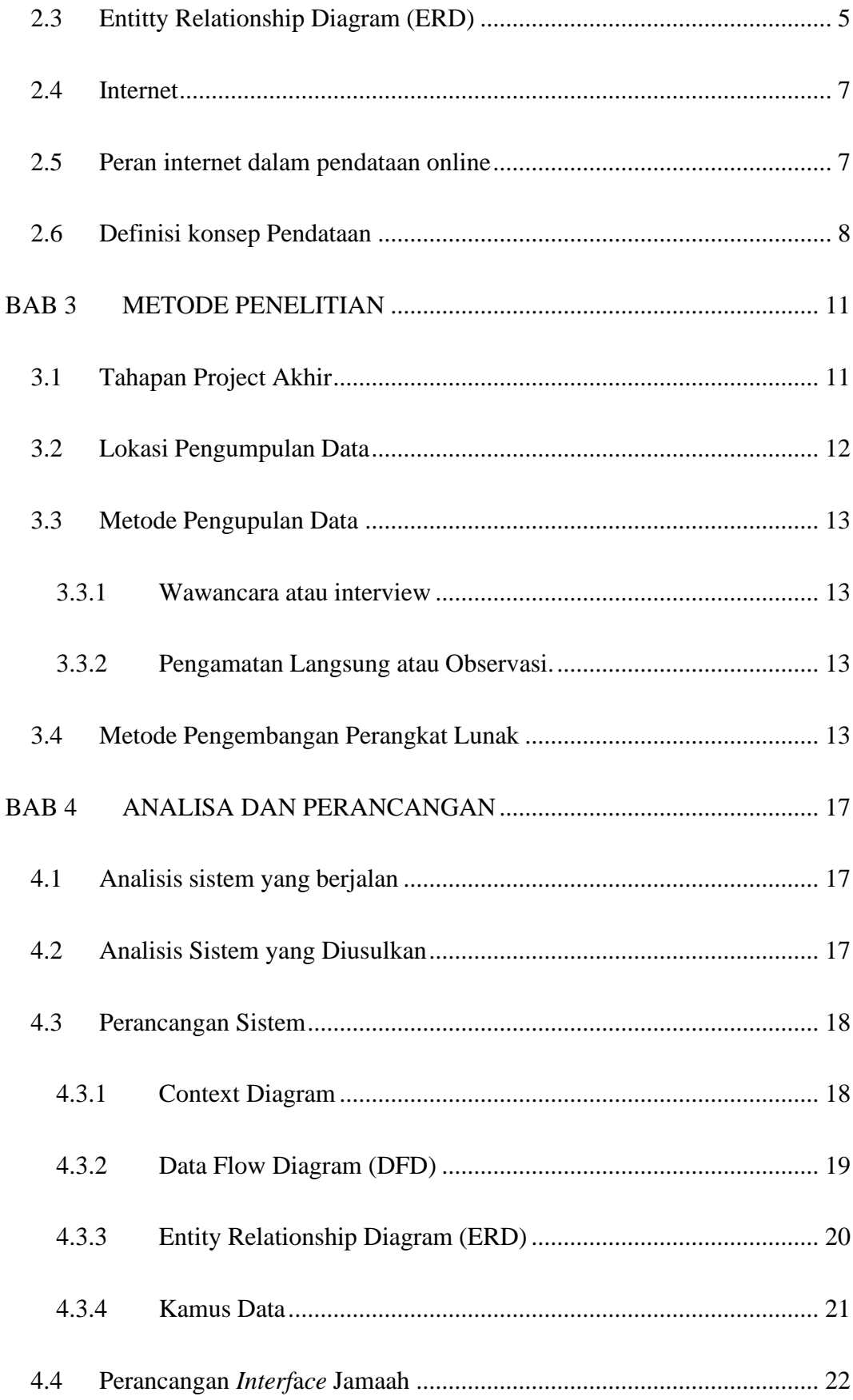

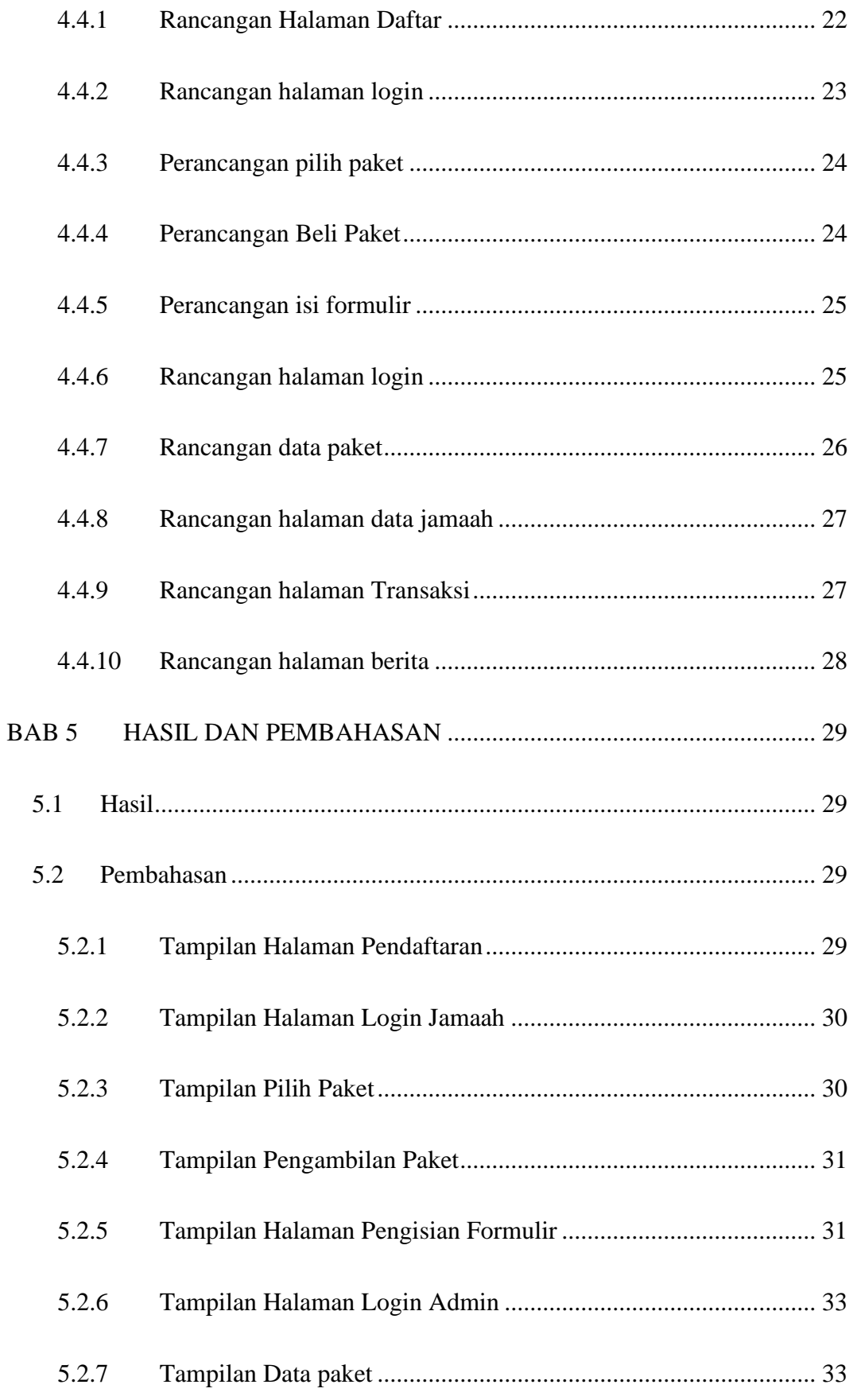

<span id="page-13-0"></span>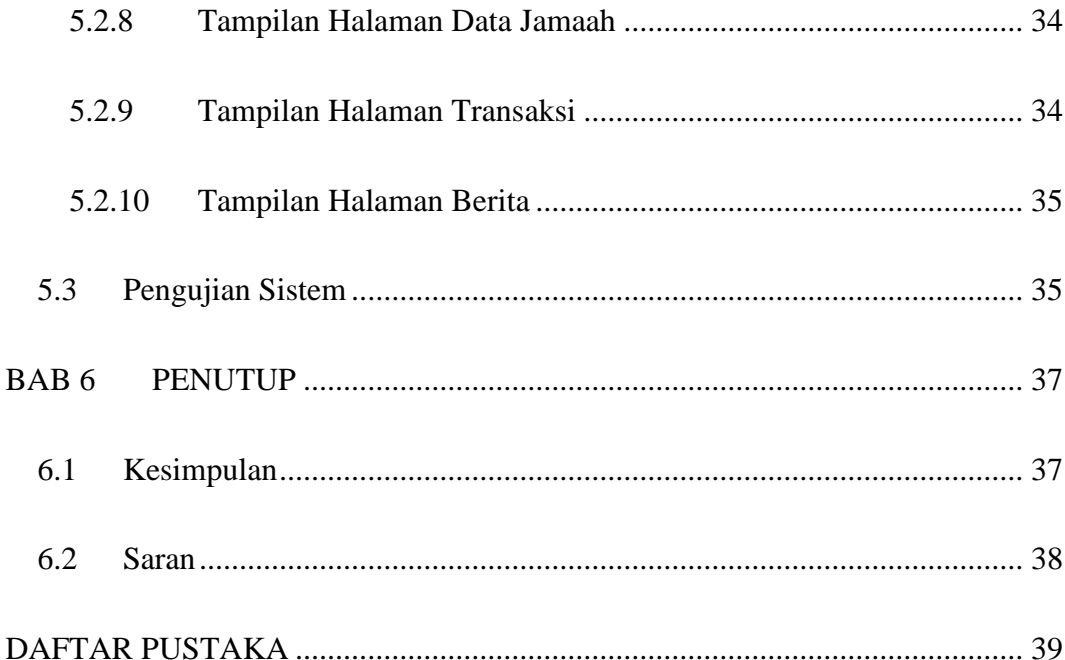

### **DAFTAR GAMBAR**

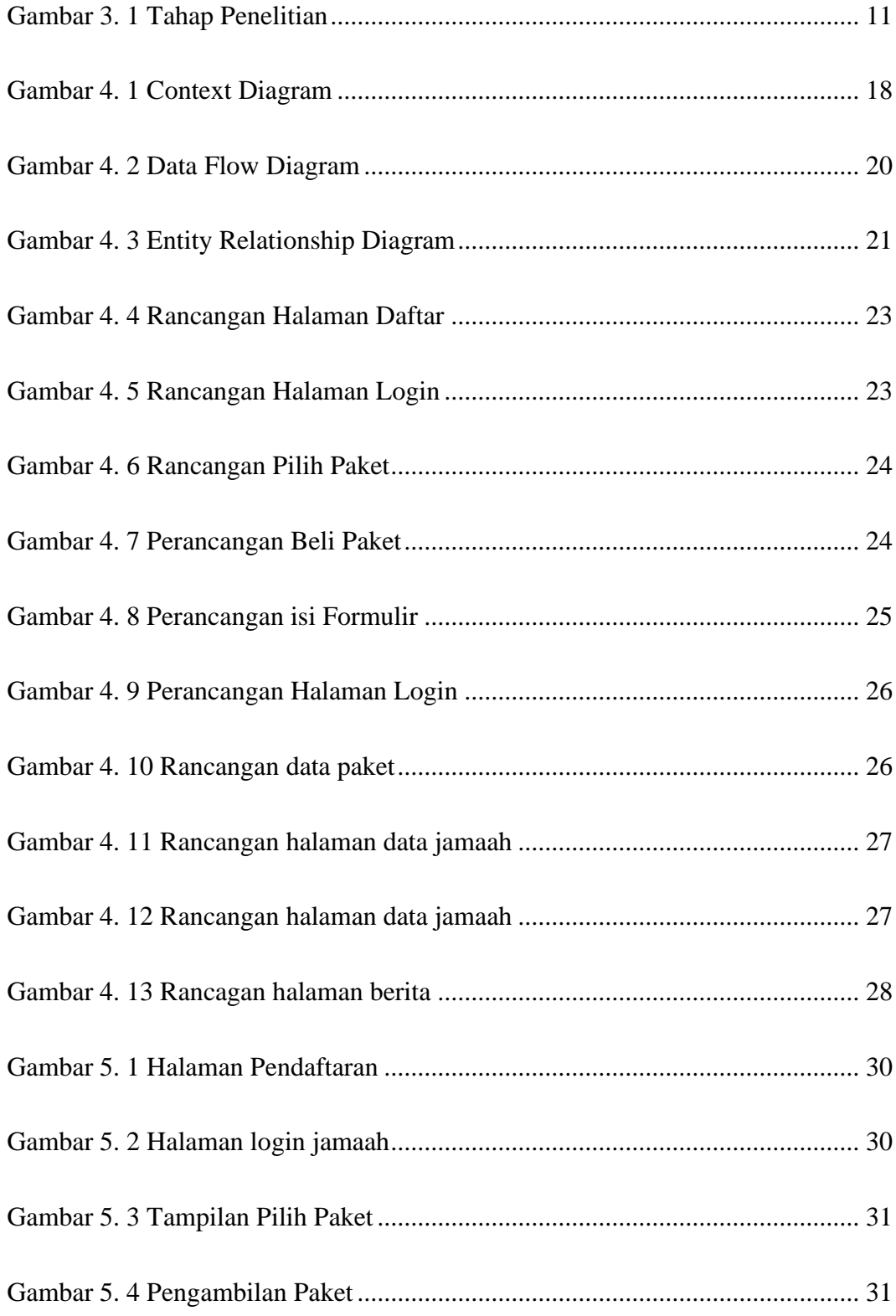

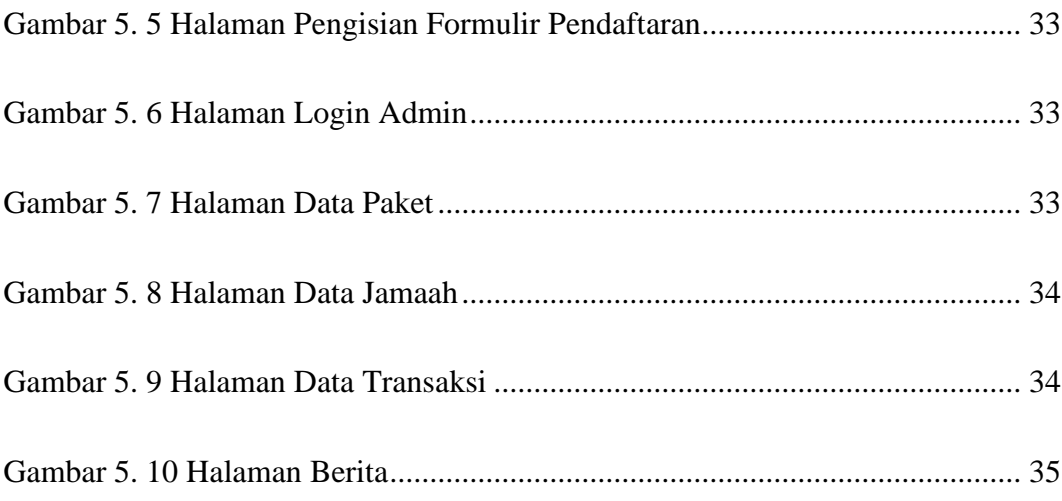

### **DAFTAR TABEL**

<span id="page-16-0"></span>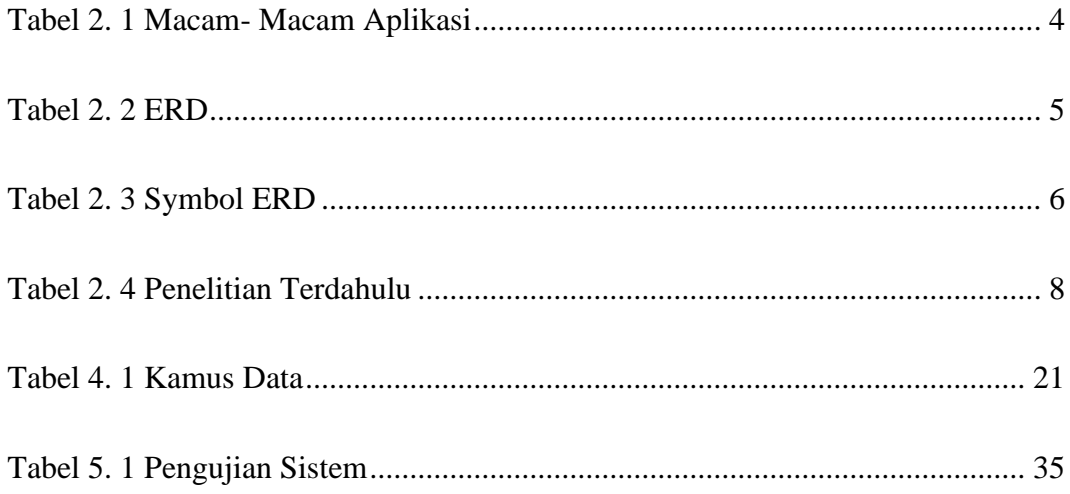

# **DAFTAR LAMPIRAN**

<span id="page-17-0"></span>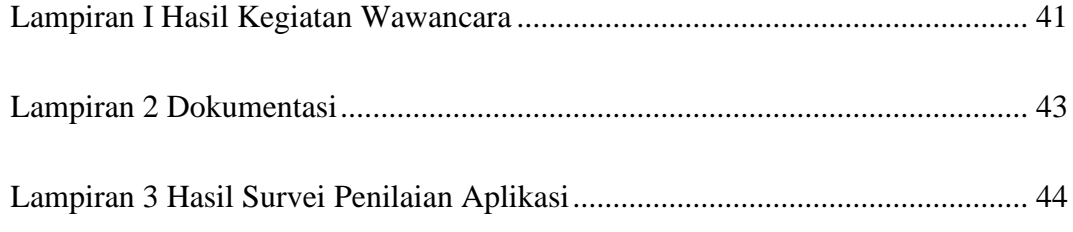

# **BAB 1 PENDAHULUAN**

#### <span id="page-18-1"></span><span id="page-18-0"></span>**1.1 Latar Belakang**

PT. AMEERA MEKKAH adalah biro perjalanan yang menangani layanan umroh, haji *plus* ke Tanah Suci, dan *tour* ke beberapa negara seperti dubai dan sekitarnya. PT. AMEERA MEKKAH menangani hampir semua jenis pelayanan umroh dan *tour* yang di sesuaikan dengan kemampuan dan kebutuhan dari *customer* dengan memberikan beberapa pilihan paket umroh dan *tour.* Namun untuk layanan haji, PT. AMEERA MEKKAH saat ini hanya menyediakan pelayanan haji *plus.*

PT. AMEERA MEKKAH bertanggung jawab terhadap seluruh fasilitas terhadap pelayanan selama *customer* berada di tanah suci sesuai dengan fasilitas yang sudah di pesan. PT. AMEERA MEKKAH juga membantu calon jamaah dalam melakukan pengurusan *passport,* bagi calon jamaah yang memiliki *passport* dengan cara *Customer* dapat melakukan konsultasi, pendaftaran, pembayaran, ataupun pembatalan dengan cara datang ke kantor pusat di alamat yang sudah terteta pada bagian bawah brosur.

Proses pencarian data jamaah yang telah di kumpulkan oleh pihak *leader* masih memakan waktu yang cukup lama kemudian menyulitkan bagian pelayanan begitupun juga dengan direktur dan komisaris perusahaan. Karena sering terjadinya kekeliriuan pada pengumpulan data-data jamaah, form pendaftaran para jamaah diterima satu persatu setiap minggu ke kantor PT. AMEERA MEKKAH. Karena itu pihak perusahaan sering mengalami keterlambatan pengirim data ke pihak pusat, dan juga sering terjadinya masalah dalam pengolahan data untuk pengambilan keputusan akhir keberangkatan calon jamaah haji dan umrah seputar menentukan paket umroh, menjadwalkan manasik haji dan melakukan monitoring terhadap semua agen dari PT. AMEERA MEKKAH.

Berdasarkan uraian permasalahan, perlu dibuat suatu aplikasi yang di gunakan untuk pelayanan umroh secara *online* yang bisa di akses oleh semua agen di berbagai daerah dan bagian pelayanan pada kantor pusat maupun kantor cabang. Adapun judul yang diangkat untuk Perancangan Aplikasi ini adalah :"**APLIKASI PENGOLAHAN DATA CALON JAMAAH UMROH DAN HAJI PT. AMEERA MEKKAH PALEMBANG BERBASIS WEB**".

#### <span id="page-19-0"></span>**1.2 Rumusan Masalah**

Rumusan masalah pada tugas akhir ini adalah, pengolahan data di perusahaan PT. AMEERA MEKKAH PALEMBANG ini masih sering terjadinya kesalahan dalam pengambilan keputusan tentang menentukan paket umrah, menjadwalkan manasik haji dan *monitoring* terhadap data calon jamaah umrah dan haji.

### <span id="page-19-1"></span>**1.3 Tujuan**

Adapun tujuan dan manfaat dari perancangan dan pembuatan aplikasi ini adalah sebagai berikut:

1. Mampu meminimalisir kehilangan data, mempersingkat waktu pencarian data, dan mempermudah dalam pengambilan keputusan seputar menentukan paket umrah, jadwal manasik haji dan *monitoring* pada setiapjamaah, dan meningkatkan pelayanan terhadap calon jamaah pada PT. AMEERA MEKKAH Palembang.

#### <span id="page-20-0"></span>**1.4 Manfaat**

Manfaat dari pembuatan tugas akhir ini adalah dapat mempermudah proses pengolahan data dan meminimalisir kesalahan dalam pengambilan keputusan untuk menentukan paket umrah, jadwal manasik dan *monitoring* terhadap calon jamaah Haji dan Umrah.

### <span id="page-20-1"></span>**1.5 Batasan Masalah**

Batasan masalah dalam pembuatan aplikasi agar tidak menyimpang dari pokok bahasan adalah:

- 1. Pembuatan aplikasi pendataan calon Jamaah Haji pada PT. AMEERA MEKKAH dibuat dengan berbasis *website*.
- 2. Aplikasi dibangun berbentuk *website* yang berfokus pada pengolahan data dan pemberian informasi layanan terhadap calon jamaah yang diberikan oleh PT. AMEERA MEKKAH.
- 3. Aplikasi hanya dapat digunakan oleh PT. AMEERA MEKKAH.
- 4. Aplikasi ini digunakan hanya untuk pengolahan data terhadap calon jamaah PT. AMEERA MEKKAH.

#### **DAFTAR PUSTAKA**

<span id="page-21-0"></span>Ascarya.or.id. (2021). *Peran Internet dalam pendataan online*.

- Hengki W. Purnama. (n.d.).*suatu perangkat lunak yang dibuat khusus untuk memenuhi kebutuhan berbagai aktivitas dan pekerjaan pelayanan masyarakat, aktivitas niaga, periklanan, game, dan berbagai aktivitas lainnya.*
- Husda, 2012 , *Jurnal pengertian tentang data flow diagram*
- Indra Hermawan & Dian Ade Kurnia. (2014). *pengertian pendataan adalah proses,pembuatan, cara memesan atau memesankan. Istilah booking sama artinya dengan pemesanan*. 2014.
- Irawan. (2011). *rangkaian computer terhubung secara global dan menggunakan TCP/IP sebagai protocol*. 2011.
- Kadir. (2008). *bahasa pemograman script yang diletakan dalam server yang biasadigunakan untuk membuat aplikasi web yang bersifat dinamis*. 2008.
- Kustiyahningsih dan Devie. (2011). *web browser adalah Software yang digunakanuntuk menampilkan informasi dari server web*.
- Sibero. (2013). web server adalah sebuah komputer yang terdiri dari perangkat keras dan perangkat lunak. *International Migration Review*.
- sidik. (2014). *PHP dikenal sebagai bahasa pemograman script- script yang membuat dokumen HTML secara on the fly yang dieksekusi di server web, dokumen HTML*. 2014.
- brady, 2010. *Entity relationship diagram perihal perancangan aplikasi*
- The Lian Gie. (n.d.). *Peristiwa atau kenyataan apapun yang mengandung suatu pengetahuan untuk di jadikan sebagai dasar untuk penyusunan keterangan*.
- Wikipedia. (n.d.). *instruksi standar untuk memerintah komputer. Bahasa*

*pemrograman ini merupakan suatu himpunan dari aturan sintaks dan semantik yang dipakai untuk mendefinisikan program komputer.*